V L O Y M -6 -8 http://farbe.li.tu-berlin.de/AG27/AG27L3NP.PDF /.PS; Start-Ausgabe, Seite 3/3 N: Keine 3D-Linearisierung (OL) in Datei (F) oder PS-Startup (S)

C

-6

TUB-Registrierung: 20191001-AG27/AG27L0NP.PDF /.PS

TUB-Material: Code=rha4ta

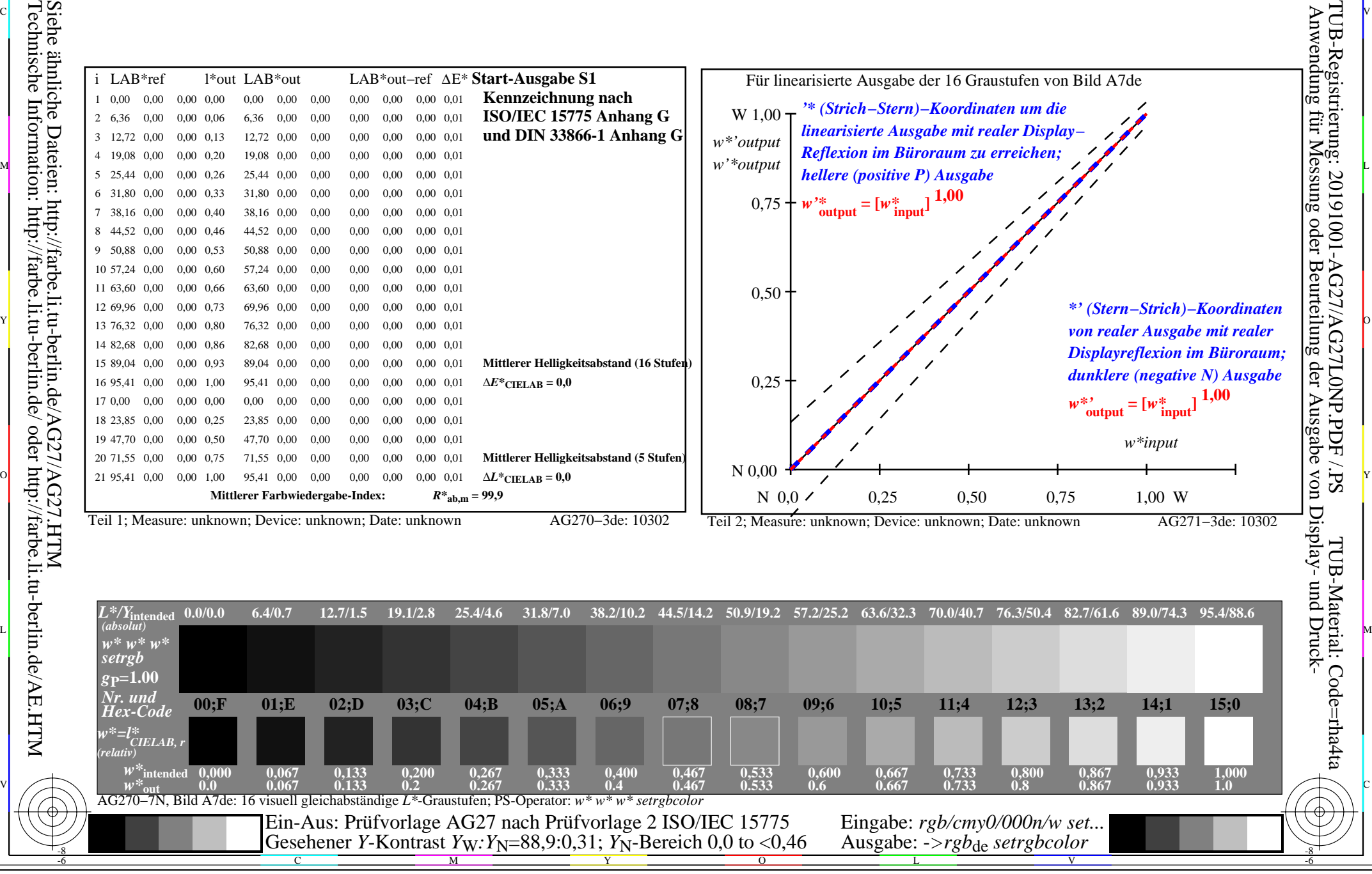

-8